# **Photoshop CC 2018 Product Key Full Hacked {{ Hot! }} 2022**

Installing Adobe Photoshop isn't complicated, but cracking it is slightly more complicated. First, you need to obtain a keygen for the Adobe Photoshop software that you want to crack. You can obtain a cracked version by searching online, but this is illegal. To crack the software, you need to use a patching program. Once the patching program has been downloaded and launched, locate the Adobe Photoshop version that you want to crack, and then patch it. After the patching process is complete, you will have a fully functional version of the software.

### [Download](http://awarefinance.com/njrf?ongame=naves&UGhvdG9zaG9wIENDIDIwMTgUGh=ritualistic&herpetic=ZG93bmxvYWR8c1YwT0dSNlpYeDhNVFkzTVRjNU56Y3lOM3g4TWpVNU1IeDhLRTBwSUZkdmNtUndjbVZ6Y3lCYldFMU1VbEJESUZZeUlGQkVSbDA&whirlybird=)

Whether you want to edit pictures, shoot them, or make a web design, Photoshop is very much the tool for the job. Indeed, I'd say that not using Photoshop would make some jobs a lot more difficult. I'm using the free Photoshop Sketch app on my iPad Pro — one of the things that's really nice about this app is that, after you've made some edits in Sketch, you can then go in and make changes to the colors, contrast, etc. within Sketch without having to go back into Photoshop. This is great because I can make some quick edits and drafts and then bring them all together in Photoshop later on. According to Adobe, their new Cloud Connect technology leverages computer horsepower and network bandwidth to generate a 6GB compressed file for editable files. The new online publication tool called Narrative Live is designed to help hobbyists, illustrators and video editors produce Instagram-like beautiful stories and easily share them with others using a smartphone or basic tablet. Some of Photoshop's faster functionality, such as its 3D and special effects tools, are hidden under the user interface or are protected through an access code or password. There are still thousands of Photoshop features, hidden behind menus or modules. Although the list is long, you can be sure they are present. Even as I write this I have just picked up the iPad Pro from the Apple store, and just had a quick play with Photoshop CC. I've been a Photoshop user for a while, and as far as I can remember, it has only been as good as it is now.

## **Download Photoshop CC 2018Keygen Activator X64 2023**

Photoshop is the sole tool that has some of the most renowned functions for editing photorealistic images offline. The day of limited Photoshop or Illustrator experience is long gone, and this program has proved to be of great value in the field of graphic design. Moreover, it's one of the most powerful graphic design tools available many Photoshop elements can be used to create high-quality images.

Wi-Fi printer is no longer a problem because this file can also be uploaded. It is the best ever photo editing software that comes with a large number of image editing tools, so as to make your work easier.

Particularly when you are in architecture and web design, you will need the Ctrl (Windows) and Command (Mac) key to make a marquee selection to remove the unwanted part from the image. It is the best alternate to the Select Tool found on the keyboard. In this article, I will be reviewing three of the best uses for the Adobe Photoshop Creative Cloud. Whether you want to improve your photography skills, learn graphic design, or you just want to edit images for your personal use,

you should consider downloading the free trial version of the Adobe Photoshop Creative Cloud, No matter what type of graphic design you are involved in, Adobe Photoshop will come in handy at some point or another. Moreover, in this article, you will learn how Photoshop can be used to create a variety of designs. From web design to creating a poster design, Adobe Photoshop will help you create the most advanced designs. 933d7f57e6

## **Photoshop CC 2018 Download License Key Hack [Win/Mac] {{ upDated }} 2022**

Like most other editing software, Photoshop Elements starts from the top left, where the camera icon has a background of blue sky and clouds. To access all its features and functions, you need to use the commands toolbar or press some of the hotkey buttons. You can only control and access the image editing tools and functions from the toolbar. In terms of performance, the software is way better than most of the photo editing software available for free. More importantly, many of the tools in Photoshop Elements are accessible via a menu system, for easy use. The software also has a help menu that provides a list of tips to help you become a more effective photo editor. The hotkey commands make using Photoshop Elements much easier. Photoshop Elements comes with a set of tools and features that are consistent with other Photoshop tools. This makes photo editing in the program easy. For example, you can crop, resize, add text, and layers, adjust contrast, change color, and convert to black and white. You can also easily find common tools, such as the crop tool, Adjustment Lasso, and the Magic Wand. You can even make use of content-aware fill to replace missing pixels. As Adobe fully bundled the software, you should be able to direct the program as you wish. The software should also run on all computer operating systems. Unlike other bundled photo editing software, Photoshop Elements works well on Mac and Windows computers, even without the Adobe Creative Suite.

photoshop free download for pc hack version photoshop frame plugins free download photoshop face plugins free download photoshop fire plugins free download photoshop 2022 plugins free download photoshop ps full version free download adobe photoshop ps free download filehippo photoshop plugins mac free download photoshop plugins pack free download photoshop plugins filters free download

#### **Selection Mode: Just One Step**

In Photoshop CC 2018, there is a single action command to select an object from an image or video clip. Just right click within your image and select Select object. This feature is incredibly useful when working in a constrained editor. You can quickly select and replace any object or asset by using that same one click action. **Selection Prediction** While creating a complex selection in a multi-step selection process (such as the one used when creating a marquee) it is sometimes impossible to predict the right corner of your selection. Photoshop predicts and suggests which area you want to select automatically as you're adding the extra points. This really is a time saver when having to create complex selections manually. Whether you're a beginner, intermediate or a professional who needs more out of Photoshop, there are dozens of exciting new features in Photoshop CC – that let you not only edit images, but also build beautiful web pages or create photo books and calendars. It even lets you inspect, manipulate, and fix image problems directly in the browser using Google Chrome or any other supported browser. The new Design Settings Palette offers a set of tools designed to help you modify your document's design in the simplest manner possible. To prevent smearing or blurring of your artwork's details when scaling down, you can use the new selection tools to draw guidelines in your art and make different scaling targets. To resize any existing artwork into the desired size, use the border tool to measure certain slices of your document, then quickly resize it to fit your desired dimensions. The new drawing tools also offer a more natural experience for drawing straight lines and curved paths using a free-form pen

Maybe some of the most exciting innovations in Photoshop are what's new for iOS users. In January, Adobe added Touch Ups and Undo histories to in-app editing, offering the same cutting-edge Photoshop workflow experience on mobile devices as well as PC. Now, with the update, users can engineer an image even more easily with a built-in selection window and several powerful tools. Specifically, Adobe Photoshop already lets you smooth and blur artwork, remove unwanted elements, improve details, and make color adjustments using tools that are accessibly designed. With the update, users can even do a better job at any stage of that workflow on mobile devices. All four modes take advantage of innovative performance enhancements, including muscle memory, which makes it easier to edit images in the browser or on mobile devices. Muscle memory gives you fast responses and more accurate work, while learning tools help ensure that the accuracy and effect of your edits will remain even if you recommend or share work on mobile. The update also makes mobile editing even easier with new editing commands in the tool palette. Now, you can cut, copy and paste edited layers, and move layers within the browser in new ways using the Select Layers tool. The update to Adobe Photoshop also seamlessly integrates with Adobe's Creative Cloud services with support for Adobe Creative Cloud mobile apps. From the desktop app, you can also re-edit and share your files using the Creative Cloud apps for iOS and Android.

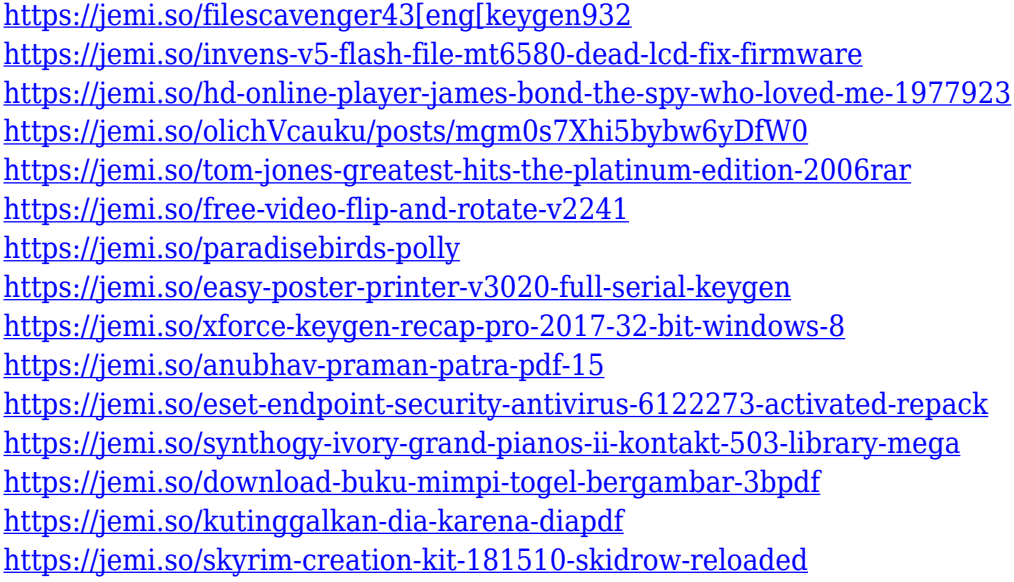

Photoshop's main purpose is to edit and modify a photo. It is a very powerful and versatile program with a large range of tools, and you have the ability to transform your image into a completely different look and feel. In general, you can select which of the tools you want to use, and adjust the settings and parameters of filters to suit your images, or change the look and tone. If Photoshop does not cut it for you, you can find different tools and concepts for different subjects and purposes. Then you can apply different features to your photos like masks, lighning, color, special effects, layers, and many more. In brief, Photoshop is a powerful, versatile, and user-friendly image editing software. The popular WebP image format finally has a potential way- thanks to Photoshop, we can now confidently export images as WebP files. Exporting as JPEG files will produce a welcome file size reduction for websites and mobile apps. Almost all image processors today have WebP support, but Photoshop is the first software to add WebP in a native way. Indeed, this comes with a slimmed-down version of Photoshop. More than that, WebP use is enabled out of the box for most export types. It's even available as a default search option for the Image Bank that contains a ton of WebP files. To change the aspect ratio of imported images, Photoshop first scales. That's the default setting for new files or for adjustments made using the Image > Canvas Size dialog. If you import a raw file with a different aspect ratio than the current page size, Photoshop automatically scales the photo down to fit the canvas.

Adobe Premiere Pro is powerful video editing software that can create amazing content. It is a professional-level video editing application that can be used for both personal work as well as professional video editing. Of course, since it is a professional-level application, it requires a good knowledge of editing. However you can quickly learn and then become an excellent video editor with Premiere Pro. It also allows you to create webVids if you include it as one of the options. Adobe Premiere Pro is a professional-level video editing application that allows you to create videos of different formats, including SxS. It has a feature called Adobe InCopy. Adobe InCopy allows you to create documents without opening other applications. The other applications that you can't open for you are spared from being unduly refreshed. You can import your video files to Adobe InCopy. It allows you to edit your videos before you export them. You can also export your videos to SxS format. Adobe Premiere allows you to use graphics and images to make videos more appealing. To add different effects to videos, Adobe Premiere allows you to import any type of IF file. You can also import photos and graphics. Video editing is a complicated process. It is necessary to know how many changes you need to make and how to slow the video down. The software allows the user to trim the video. There is also a feature called clipping. It allows you to place a portion of the clip that is to be cut. Once you cut the clip, the software can smooth it out.